# COMP 1010- Summer 2015 (A01)

Jim (James) Young [young@cs.umanitoba.ca](mailto:young@cs.umanitoba.ca)

jimyoung.ca

# Hello!

James (Jim) Young young@cs.umanitoba.ca jimyoung.ca

office hours T / Th: 17:00 – 18:00 EITC-E2-582 (or by appointment, arrange by email)

### Update our drawing program

Only draw when the mouse is pressed

Erase the screen when the keyboard is pressed

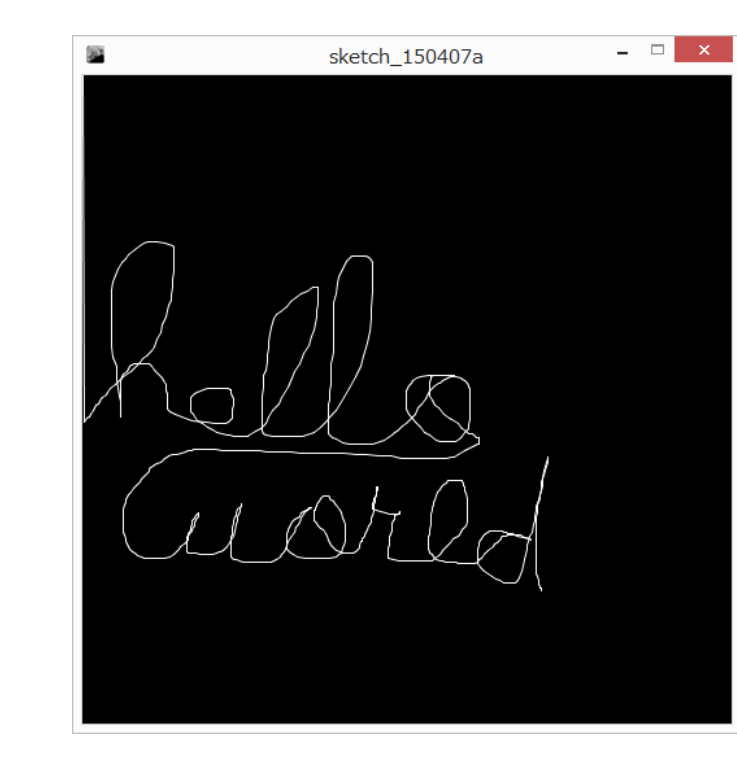

# Draw a dashed line!!

- Have two drawing colors A and B.
	- One is black one is white
	- Each time we draw, we swap A and B

```
int colorA =255;
int colorB = 0;
```
How do we swap the values in two variables???

#### Swap version1

```
int colorA =255;
int colorB = 0;
```

```
// swap
colorA = colorB;
colorB = colorA;
                     colorA set to 0
                     color b set to 0
```
What happens?

```
To swap a variable, you need a 
temporary holding variable
```

```
int colorA =255;
```
int color $B = 0$ ;

int swapTmp;

// swap swapTmp = colorA; colorA = colorB; colorB = tmp; save colorA copy (255) colorA is now 0 colorB set to colorA copy(255)

# Opposite test

We can do code IF something is TRUE What about if something is not true?

Goal – if the mouse button is NOT pressed, then draw a black circle underneath it to simulate an eraser

### boolean operations!: negation

negation!! how can we get the opposite? true ->false, false -> true !boolean, the exclamation part negates

boolean isJimRich = false; boolean isJimPoor = !isJimRich;

also known as "not".

# Somewhat confusing…

if (!mousePressed)…

if the opposite of MousePressed is true

if mousePressed is false

Then draw a black circle!

# Growing / shrinking ball

First make a program where a ball grows or shrinks

use the if statement to detect if the mouse is pressed, and act on that

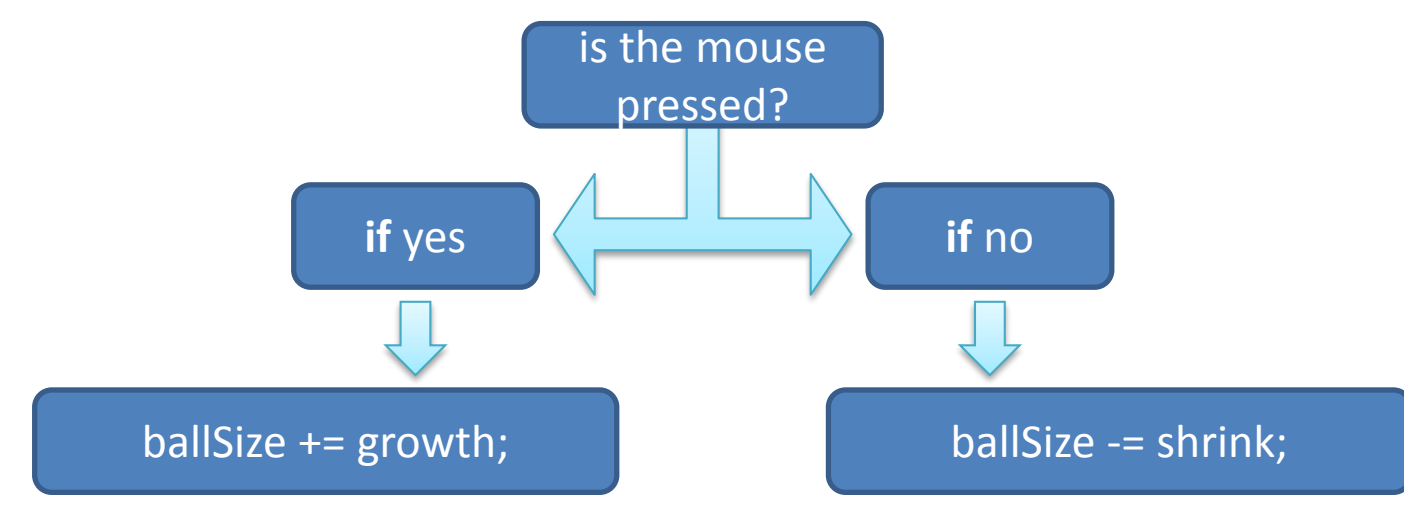

### we often do two opposite tests:

```
If (mousePressed)
{
 // do stuff
}
If (!mousePressed) 
{
 // do stuff
}
```
# Two opposite tests!

it would be useful if we could say: **otherwise**

- e.g., if the mouse is pressed, do something, otherwise, do something else
- Processing has the **else** keyword to do this!

if (mousePressed)

 $\{$ }/\{... }

else

{ //… }

this code is ONLY run if the boolean test above is FALSE.

# **if-then-else**

…

if (boolean test) {

// then do all this stuff..

} else { // otherwise do all this stuff. }

Update the program

Make a ball move left if the mouse is pressed, right otherwise

Up if keypressed, down otherwise

Don't clear the BG, and set a stroke color to leave a trail

## nesting ifs…

in computer programming, **nesting** is when you put one thing inside of another

Let's update our drawing program.

Previously: press a key clears the canvas to black Let's make it so that if you press a key while the mouse is down, clear to white

# Previous code

```
if (mousePressed)
{
 stroke(255);
 line(pmouseX, pmouseY, mouseX, mouseY);
} else {
 stroke(0);
 fill(0);ellipse(mouseX, mouseY, 25, 25);
}
if (keyPressed)
{
 background(0);
}
```
#### How:

Once we check if a key is pressed, make the clear color depend on whether or not the mouse is down.

Use another if statement INSIDE the first one

if (keyPressed) { if (mousePressed) { background(255); } else { background(0); }

}

Inside the if keypressed block, so this code is **ONLY RUN** if the keyPressed test is true.

Narrow tunnel vision! Step by step!

# relational operators: comparing data

- equals, true if the left and right operands are equal
- $a == b$  // gives a boolean result

- int  $a = 3$ ;
- int  $b=3$ ;

boolean areEqual =  $(a == b)$ ; // brackets not necessary!!

# Test if the mouse is on the diagonal and do something – draw a circle

Make Boolean variable that checks

Do if statement based on that

### relational operator summary

operator example true if…

- $!=$  a  $!=$  b they are /not/ equals!
- < a < b true if a is less than b
- $\leq$  a  $\leq$  b true if a is less than or equal to b
- > a > b true if a is greater than b
- $>=$  a  $>=$  b  $\ldots$  a is greater than or equal to b

these all return the boolean type boolean result =  $a < b$ ;

### relational operator examples

- 2 < 5 // true, 2 is less than 5
- $2 < = 5$  // true, 2 is less than or equal to 5
- $2 > 5$  // false, 2 is not greater than 5
- $2 == 2$  // true, 2 is equal to 2
- $2 < = 2$  // true, 2 is less than or equal to 2
- $2 \ge 2$  // true, 2 is greater than or equal to 2
- 2 != 2 // false, 2 is equal to 2
- 2 == (1+1) // true, 2 equals 1+1
- 3 == min(9, 3); // true!

relational operator examples 2\*10 <= max(-10,-2) // false, 20 is not <= -2  $3 == 3*1$  $3! = min(3, 1)$  $//$  true,  $3 == 3!!$ // true, 3 != 1!

### Variable not needed for if statement..

```
boolean onDiagonal = (mouseX==mouseY);
if (onDiagonal)
```

```
{
   \mathcal{U} ...
}
```

```
if (mouseX == mouseY){
// …
}
```
### Example with relational operators and ifs

Set color based on x value

- 0..99 color 50
- 100..199 color 100
- 200..299 color 150
- 300..399 color 200
- 400..500 color 255

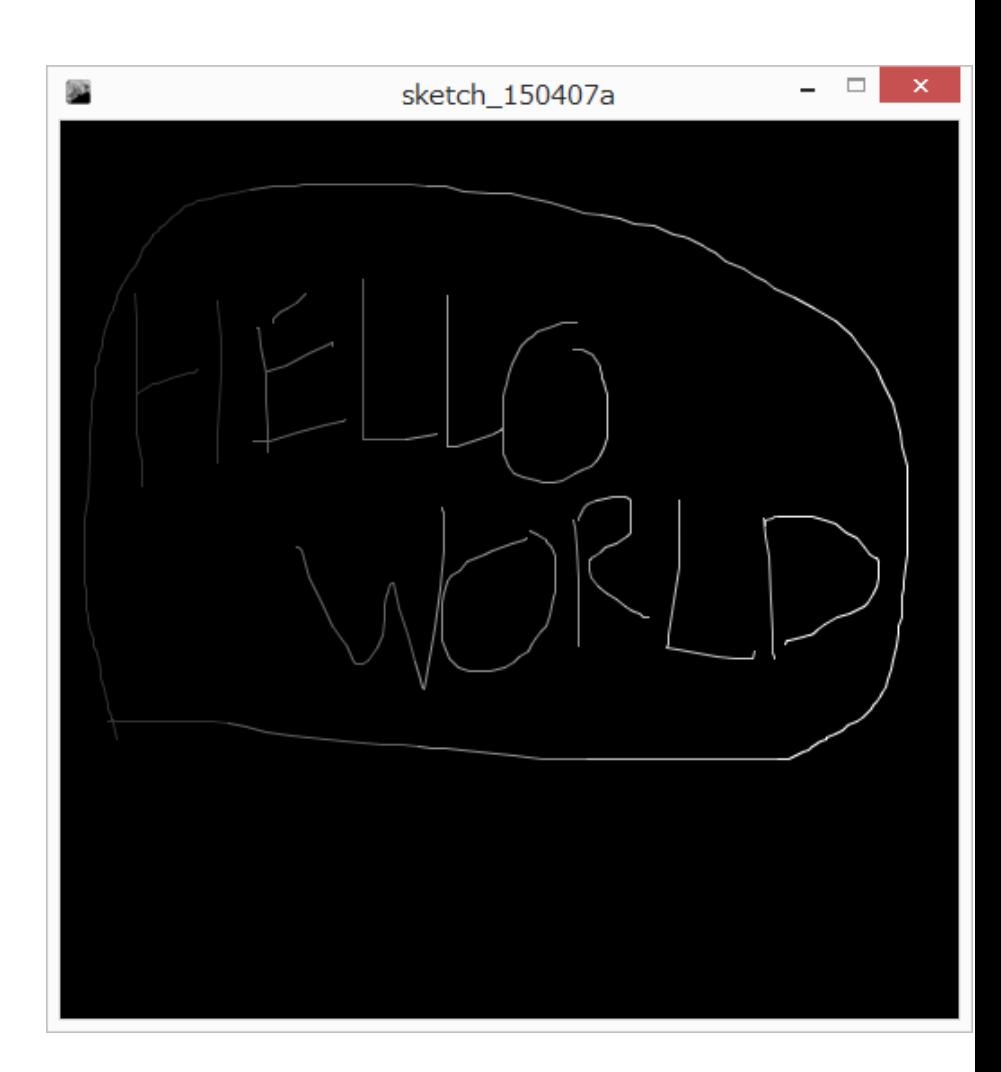

Start over with simple example: draw if mouse pressed, clear on screen press First test – add mouse  $X < 100$ how to add the next one? 100..199? re-think – not < 100, but < 200 use the else block

Next one? 200..299? same approach

THIS IS GETTING MESSY!

# Careful points..

Hard to match brackets up – always make set of  $\{$  and  $\}$ when making a block to avoid problems

What about. if(…) { } else {  $\frac{1}{2}$ . } else { // }

```
If - else - if is a very common pattern
New syntax!
```

```
if (condition)
{
}
else if (condition) // only if above condition was false
{
}
else if (condition) // you can have as many of as you like
{
}
else // only run if ALL the above conditions are false
{
}
```
Update program